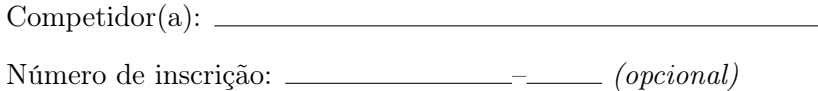

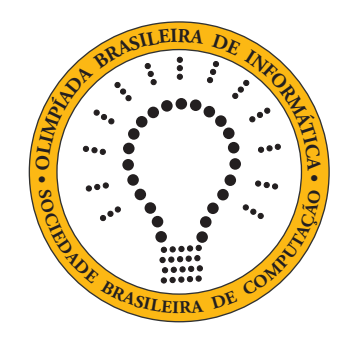

# OBI2021

# Caderno de Tarefas

Modalidade Programação • Nível Júnior • Fase 1

14 a 16 de Junho de 2021

A PROVA TEM DURAÇÃO DE 2 horas

Promoção:

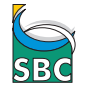

Sociedade Brasileira de Computação

Apoio:

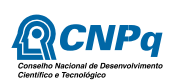

## Instruções

### LEIA ATENTAMENTE ESTAS INSTRUÇÕES ANTES DE INICIAR A PROVA

- Este caderno de tarefas é composto por 5 páginas (não contando a folha de rosto), numeradas de 1 a 5. Verifique se o caderno está completo.
- A prova deve ser feita individualmente.
- É proibido consultar a Internet, livros, anotações ou qualquer outro material durante a prova. É permitida a consulta ao help do ambiente de programação se este estiver disponível.
- As tarefas têm o mesmo valor na correção.
- A correção é automatizada, portanto siga atentamente as exigências da tarefa quanto ao formato da entrada e saída de seu programa; em particular, seu programa não deve escrever frases como "Digite o dado de entrada:" ou similares.
- Não implemente nenhum recurso gráfico nas suas soluções (janelas, menus, etc.), nem utilize qualquer rotina para limpar a tela ou posicionar o cursor.
- As tarefas não estão necessariamente ordenadas, neste caderno, por ordem de dificuldade; procure resolver primeiro as questões mais fáceis.
- Preste muita atenção no nome dos arquivos fonte indicados nas tarefas. Soluções na linguagem C devem ser arquivos com sufixo .c; soluções na linguagem C++ devem ser arquivos com sufixo .cc ou .cpp; soluções na linguagem Pascal devem ser arquivos com sufixo .pas; soluções na linguagem Java devem ser arquivos com sufixo .java e a classe principal deve ter o mesmo nome do arquivo fonte; soluções na linguagem Python 3 devem ser arquivos com sufixo .py; e soluções na linguagem Javascript devem ter arquivos com sufixo .js.
- Na linguagem Java, não use o comando package, e note que o nome de sua classe principal deve usar somente letras minúsculas (o mesmo nome do arquivo indicado nas tarefas).
- Para tarefas diferentes você pode escolher trabalhar com linguagens diferentes, mas apenas uma solução, em uma única linguagem, deve ser submetida para cada tarefa.
- Ao final da prova, para cada solução que você queira submeter para correção, copie o arquivo fonte para o seu diretório de trabalho ou pen-drive, conforme especificado pelo seu professor.
- Não utilize arquivos para entrada ou saída. Todos os dados devem ser lidos da entrada padrão (normalmente é o teclado) e escritos na saída padrão (normalmente é a tela). Utilize as funções padrão para entrada e saída de dados:
	- em Pascal: readln, read, writeln, write;
	- $-$  em C: scanf, getchar, printf, putchar;
	- em C++: as mesmas de C ou os objetos cout e cin.
	- em Java: qualquer classe ou função padrão, como por exemplo Scanner, BufferedReader, BufferedWriter e System.out.println
	- em Python: read,readline,readlines,input,print,write
	- em Javascript: scanf, printf
- Procure resolver a tarefa de maneira eficiente. Na correção, eficiência também será levada em conta. As soluções serão testadas com outras entradas além das apresentadas como exemplo nas tarefas.

## Idade de Camila

Nome do arquivo: "idade.x", onde x deve ser c, cpp, pas, java, js ou py

Cibele, Camila e Celeste são três irmãs inseparáveis. Estão sempre juntas e adoram fazer esportes, ler, cozinhar, jogar no computador... Agora estão aprendendo a programar computadores para desenvolverem seus próprios jogos.

Mas nada disso interessa para esta tarefa: estamos interessados apenas nas suas idades. Sabemos que Cibele nasceu antes de Camila e Celeste nasceu depois de Camila.

Dados três números inteiros indicando as idades das irmãs, escreva um programa para determinar a idade de Camila.

#### Entrada

A entrada é composta por três linhas, cada linha contendo um número inteiro N, a idade de uma das irmãs.

#### Saída

Seu programa deve produzir uma única linha, contendo um único número inteiro, a idade de Camila.

#### Restrições

•  $5 \le N \le 100$ 

#### Exemplos

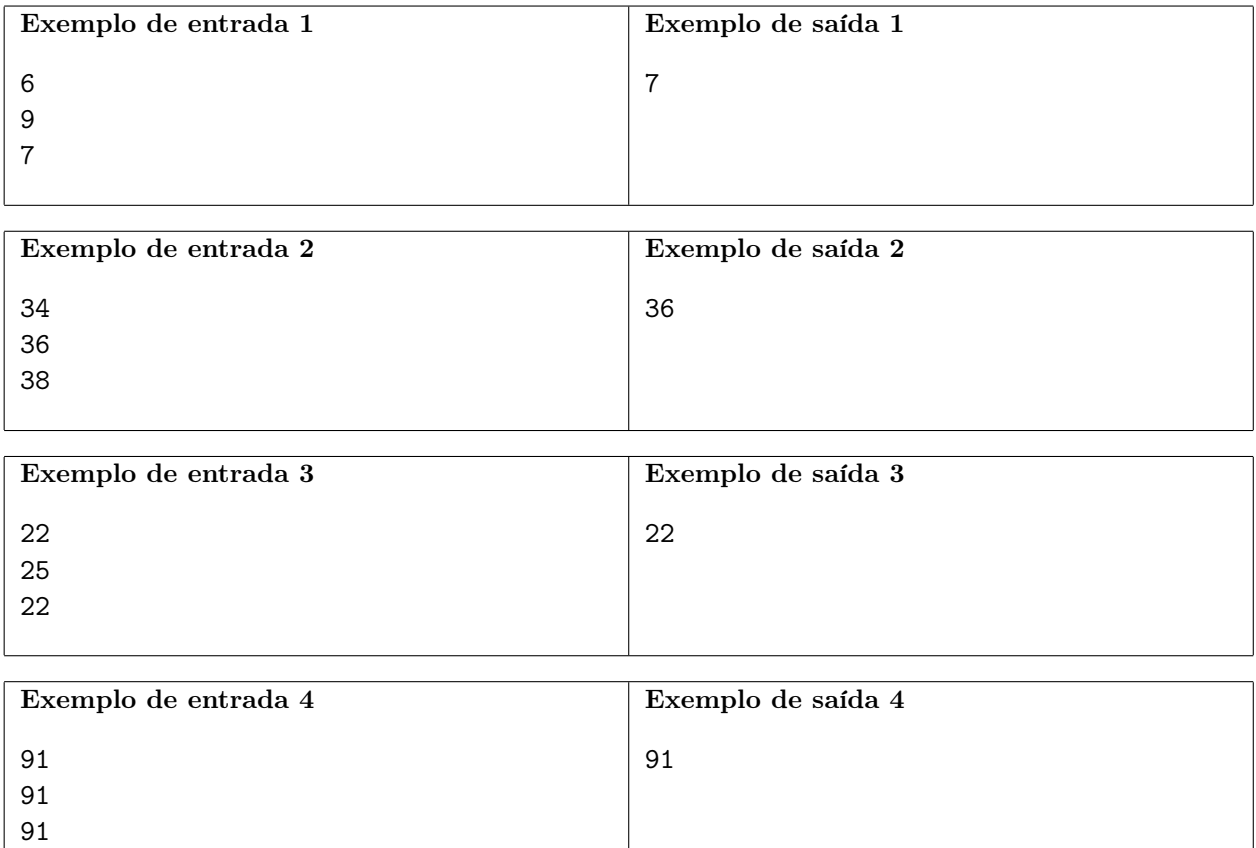

## Plano de Internet

Nome do arquivo: "plano.x", onde x deve ser c, cpp, pas, java, js ou py

João conseguiu contratar um ótimo plano de Internet para o seu telefone celular.

O plano permite que João utilize uma quota de até X megabytes de dados por mês para navegar na Internet. Se João não usa toda a sua quota no mês, os megabytes que ele não usou são adicionados à quota do mês seguinte. Pelo contrato, João nunca pode usar mais megabytes do que a sua quota corrente.

Por exemplo, se X = 200 megabytes e João usou 150 no primeiro mês e 220 megabytes no segundo mês, então no terceiro mês João tem uma quota de 230 megabytes para usar (50 megabytes são transferidos do primeiro para o segundo mês, 30 megabytes são transferidos do segundo para o terceiro mês).

Nesta tarefa são dados o valor da quota mensal X e quantos megabytes João usou em cada um dos primeiros N meses do plano. Você deve determinar quantos megabytes João tem para usar no mês  $N + 1$ .

### Entrada

A primeira linha da entrada contém um número inteiro X, o valor da quota mensal em megabytes. A segunda linha contém um inteiro N, o número de meses. Cada uma das linhas seguintes contém um número inteiro  $M_i$ , indicando a quantidade de megabytes que João usou em cada mês, do mês 1 até o mês N.

#### Saída

Seu programa deve produzir uma única linha, contendo um único número inteiro, a quantidade de megabytes que João tem para usar no mês  $N + 1$ .

#### Restrições

- $1 \leq X \leq 100$
- $1 \le N \le 100$
- $0 \le M_i \le 10000$  para  $1 \le i \le N$
- $\bullet$   $M_i$  nunca é maior do que a quantidade de megabytes que João tem para usar no mês.

#### Informações sobre a pontuação

- Para um conjunto de casos de testes valendo 10 pontos,  $1 \leq N \leq 3$ .
- Para um conjunto de casos de testes valendo 90 pontos, nenhuma restrição adicional.

#### Exemplos

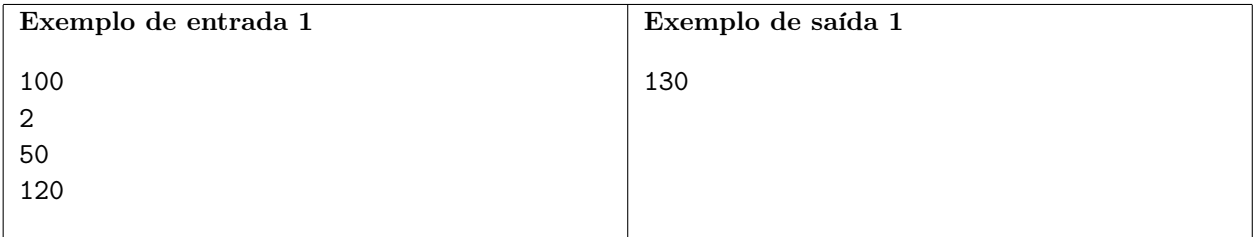

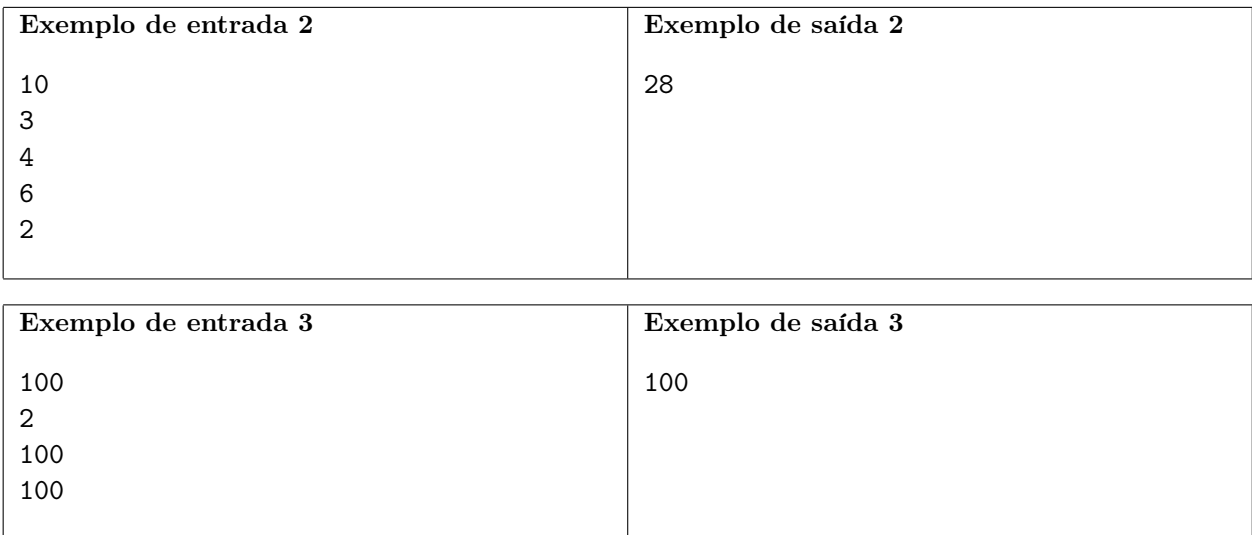

## Torneio de tênis

Nome do arquivo: "torneio.x", onde x deve ser c, cpp, pas, java, js ou py

A prefeitura contratou um novo professor para ensinar as crianças do bairro a jogar tênis na quadra de tênis do parque municipal. O professor convidou todas as crianças do bairro interessadas em aprender a jogar tênis. Ao final do primeiro mês de aulas e treinamentos foi organizado um torneio em que cada participante disputou exatamente seis jogos. O professor vai usar o desempenho no torneio para separar as crianças em três grupos, de forma a ter grupos de treino em que os participantes tenham habilidades mais ou menos iguais, usando o seguinte critério:

- participantes que venceram 5 ou 6 jogos serão colocados no Grupo 1;
- participantes que venceram 3 ou 4 jogos serão colocados no Grupo 2;
- participantes que venceram 1 ou 2 jogos serão colocados no Grupo 3;
- participantes que não venceram nenhum jogo não serão convidados a continuar com os treinamentos.

Dada uma lista com o resultado dos jogos de um participante, escreva um programa para determinar em qual grupo ele será colocado.

#### Entrada

A entrada consiste de seis linhas, cada linha indicando o resultado de um jogo do participante. Cada linha contém um único caractere: V se o participante venceu o jogo, ou P se o jogador perdeu o jogo. Não há empates nos jogos.

### Saída

Seu programa deve produzir uma única linha na saída, contendo um único inteiro, identificando o grupo em que o participante será colocado. Se o participante não for colocado em nenhum dos três grupos seu programa deve imprimir o valor −1.

### Exemplos

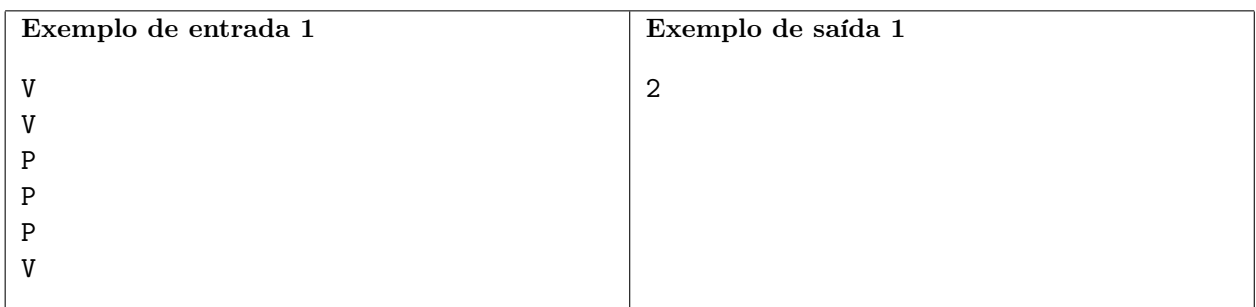

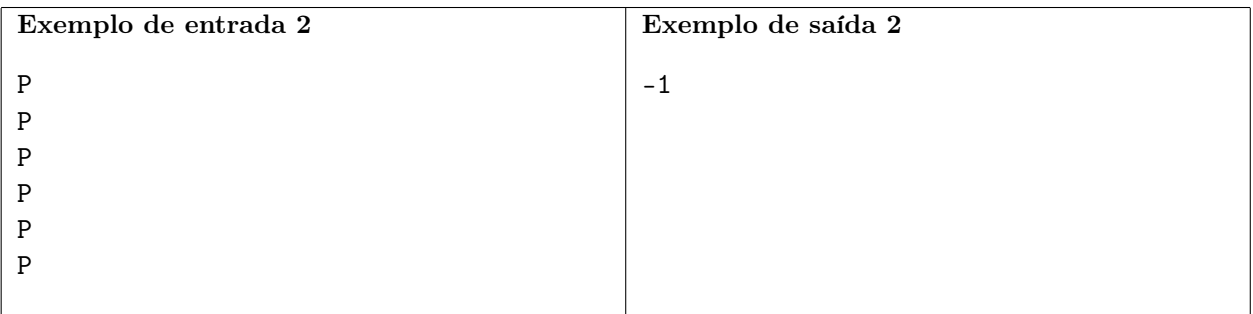